## Exam Number/Code:C2090-421

# Exam Name: InfoSphere DataStage v8.5 Exam

Version: Demo

www.certasap.com original question and answer

#### QUESTION: 1

You are responsible for deploying objects into your customers production environment. To ensure thestability of the production system the customer does not permit compilers on production machines. They have also protected the project and only development machines have the required compiler. What two options will allow jobs with a parallel transformer to execute in the customers production machines? (Choose two.)

#### A. Add \$APT\_COMPILE\_OPT=-portable

B. Set \$APT\_COPY\_TRANSFORM\_OPERATOR

C. Export the jobs with Information Server Manager with the executables.

D. Create a package with Information Server Managerand select the option to include executables.

Answer: C,D

#### QUESTION: 2

You have been asked to delete a shared container from the project by your customer. Before you do this you want to make sure it will not impact other objects in the project. Howwill you ensure that deleting the shared container will not cause a failure when jobs are recompiled?

A. Select the shared container, Right-click on the Where used command.

B. Select the shared container, Right-click on the Where used (deep) command.

C. Select the shared container, Right-click on the Dependencies (deep) command.

D. Advanced find, set Dependencies Of field equal to the container name, and Check the Option to Include nested results for Dependency searches.

Answer: B

#### QUESTION: 3

You are working on a project that contains a large number of jobs contained in many folders. You would like to review the jobs created by the former developer of the project. How can you find these jobs?

- A. Filter jobs in Director Client's Repository window.
- B. Sort the jobs by date in the Repository window.
- C. Use the Advanced Find feature contained in the Designer interface.

### www.certasap.com original question and answer

D. While selecting the top folder in the project, choose Find Dependencies.

Answer: C

**QUESTION: 4** 

When you configure a domain forsource code integration a source control workspace is created. What are two reasons for the source control workspace? (Choose two.)

A. default directory for istool exports.

- B. directory for deployment package files
- C. local transfer area for assets beingsubmitted to the source control system
- D. provides a place to store the archive created by IS source code control integration

Answer: C,D

**QUESTION: 5** 

You are about to begin major changes to jobs in a project. You want to conveniently identify jobchanges on an ad hoc basis. What two tasks will allow you to identify changes to your jobs? (Choose two.)

- A. Import the original job from a .dsx export.
- B. Select the job, then right click Compare within.
- C. Select the job, then right click Cross ProjectCompare.

D. Before making a change to a job make a copy of the job in a different category folder.

Answer: B,D

#### **QUESTION: 6**

You are responsible for the projects Source Code Repository. When a developer notifies you that changes are ready to deployyou must first check them in. You will use the Information Server Source Code integration features to check in the changed assets. How will you identify the DataStage assets the developer modified in order to send them to the workspace?

A. From the Information Server Manager Select the project then right-click on Synchronize with source code control system.

B. Use Designer client Advanced Find, specify a modification date and the developer's username in the Modified by fields.

C. From Information Server Manager use Search with advanced options, specify a date modified and the developer's user name in the Modified by fields.

D. From the workspace perspective select the project Right-click then Refresh from repository, specify a modification date and the developer's username in the Modified by fields.

Answer: C

QUESTION: 7

Where are project level message handlers defined?

A. DSENV

- B. Director Client
- C. Designer Client
- D. Administrator Client

Answer: D

#### QUESTION: 8

Which three of the followingoptions does the dsjob command have? (Choose three.)

- A. Stopping a job
- B. Setting an alias for a job
- C. Specifying an appropriate log file
- D. Listing projects, jobs, stages, links, and parameters

Answer: A,B,D

QUESTION: 9

You would like to pass values into parameters that will be used in a variety of downstream activity stages within a job sequence. What are three valid ways to do this? (Choose three.)

A. Use local parameters.

B. Use environment variables.

C. Place a parameter set stage on the job sequence.

D. Check the "Propagate Parameters" checkbox in the Sequence Job properties.

E. Use the UserVariablesActivity Stage to populate the local parameters from an outside source such as a file.

Answer: A,B,E

QUESTION: 10

Click on the Exhibitbutton.

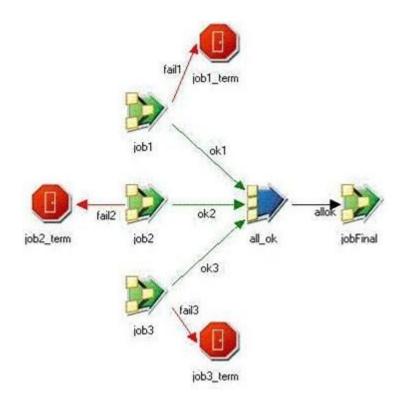

Provided you have enough system resources, what is the maximum number of jobs that could be running concurrently in this image?

- A. 2
- B. 3
- C. 4

www.certasap.com original question and answer

D. 5

Answer: B